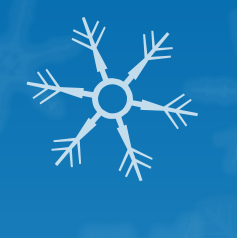

# **Apprenance 2018-2019**

# Initiative « Les plans de travail et la table d'appui »

Mme Loïca Breton Mme Stéphanie Dewyspelaere

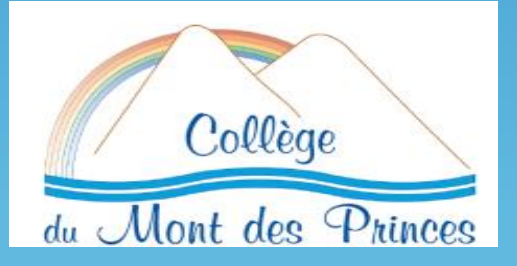

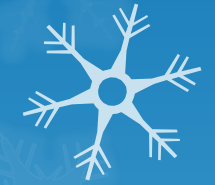

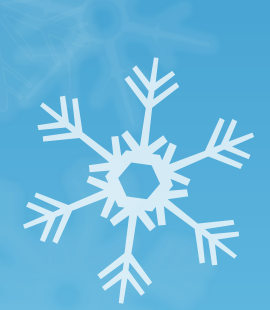

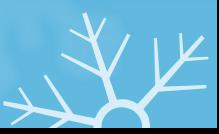

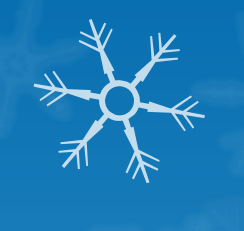

## Problématisation : Constat

### **Pro-action et post action**

 Manque d'estime et de confiance en soi Niveau hétérogène de la classe (sur le plan cognitif) Manque d'implication de certains élèves en grande difficulté

**Action**

 Manque de méthodologie Manque/Difficulté d'attention

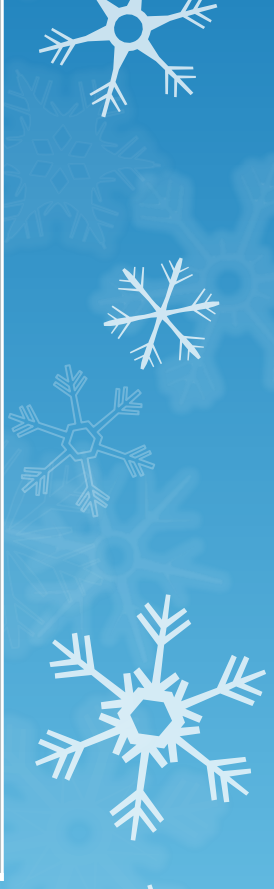

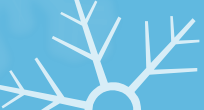

## Problématique

**Procédures de travail :** Explicitation des savoirs / Verbalisation des difficultés / Méthodologie Retour sur les automatismes et procédures nécessaires pour réaliser la tâche

**Réduire la place de la compétition dans les apprentissages en favorisant l'entre-aide :** Les élèves peuvent travailler en autonomie ou en binômes

**Responsabilisation de l'élève et par conséquent engagement dans la tâche:** face à ses difficultés Demander, trouver de l'aide (coup de pouce/table d'appui)  $\triangleright$  dans ses apprentissages choix du parcours (plan de travail)

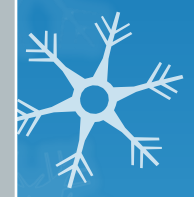

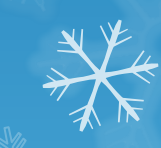

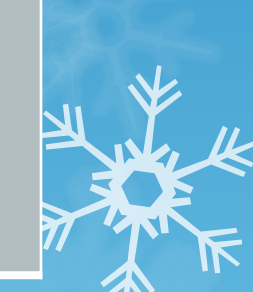

## **Différenciation des structures**

La salle de classe est réorganisée :

- $\triangleright$  Soit des tables individuelles
- Soit des binômes
- Soit en îlots

#### **Et**

#### Une table d'appui à l'écart

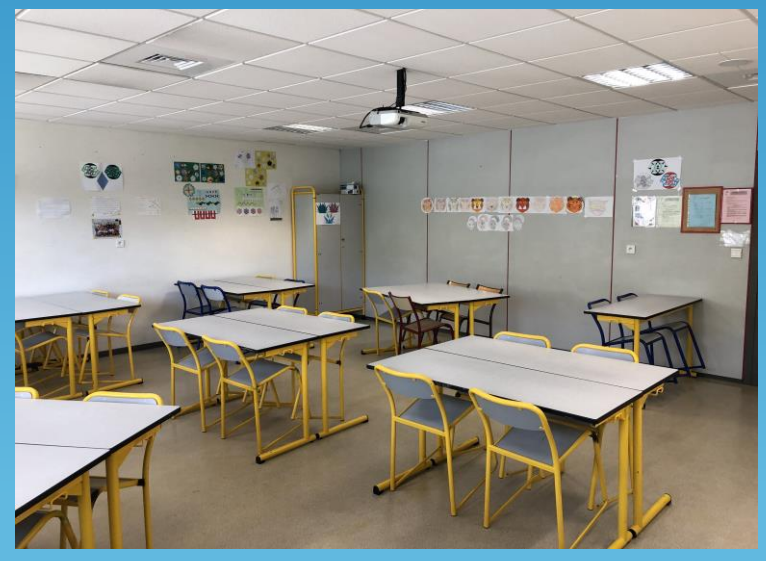

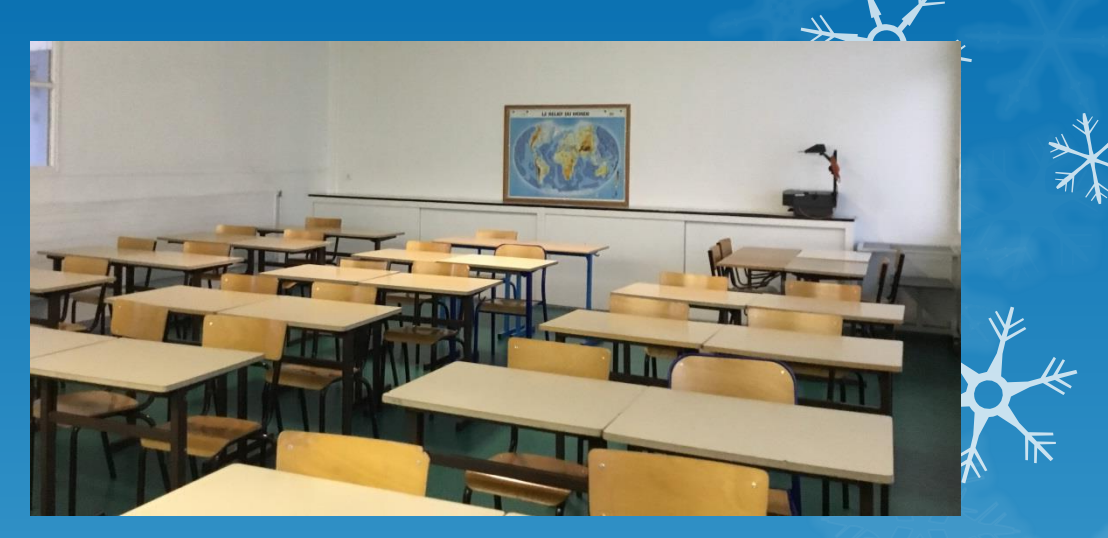

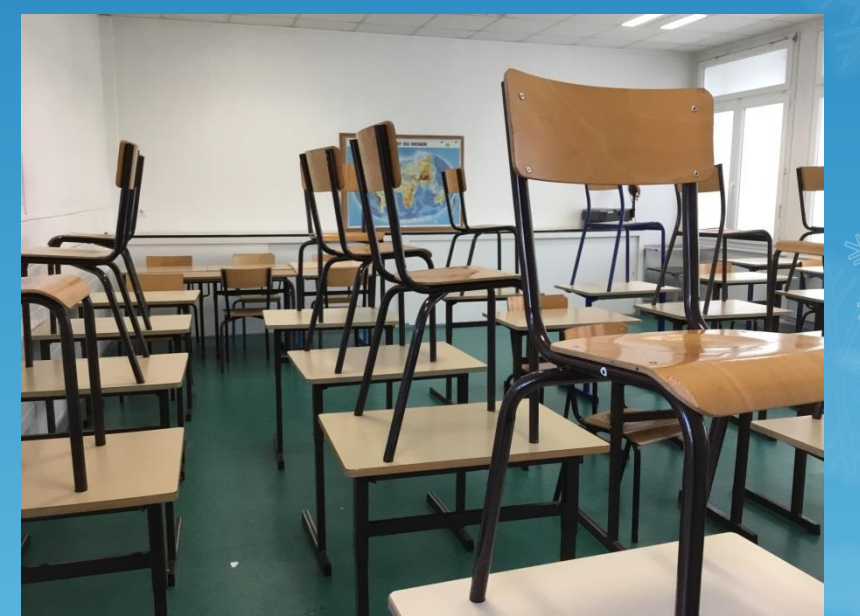

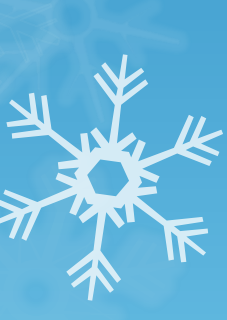

### **Table d'appui**

L'enseignante est dos à la classe et montre qu'elle est disponible pour les élèves venus à la table d'appui.

En faisant verbaliser l'élève, on identifie ensemble les blocages et met en valeur les essentiels en suggérant le recours aux fiches de cours, au livre et l 'entre-aide.

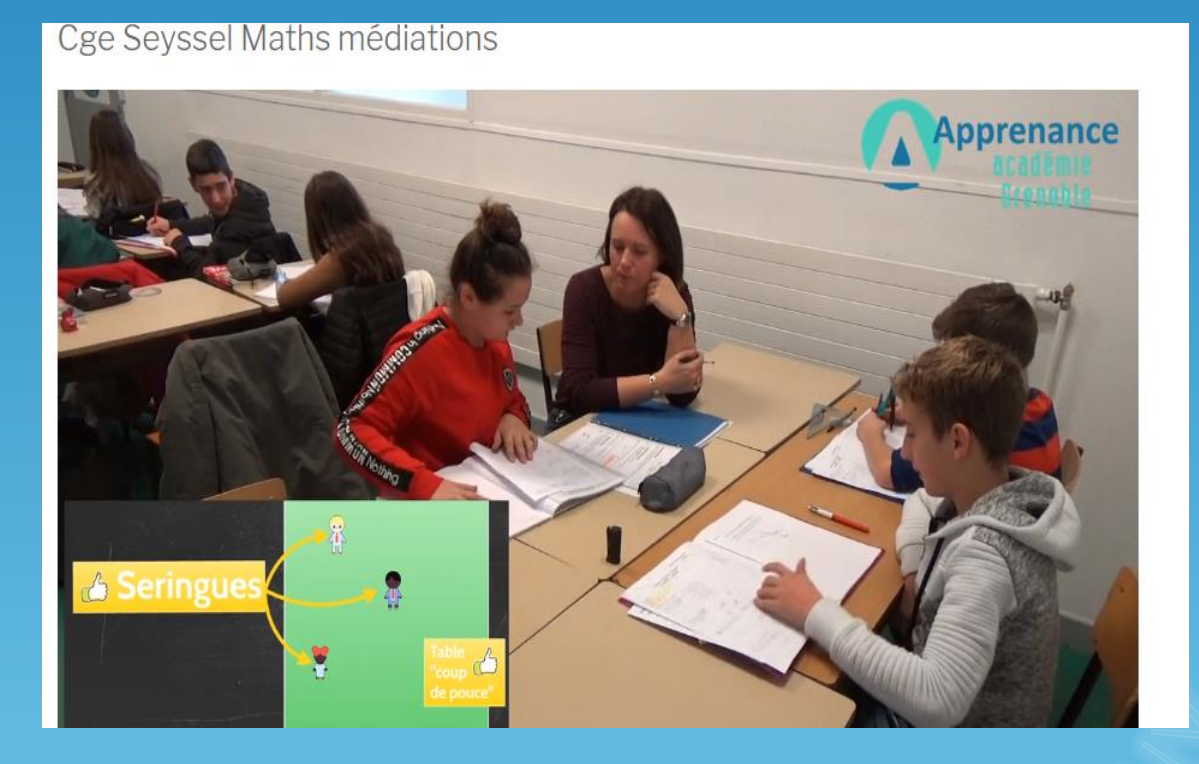

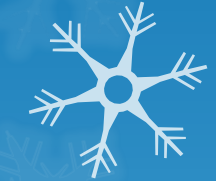

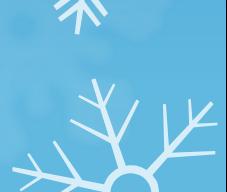

#### **Plans de travail**

La liste d'exercices (« **plan de travail** ») est pensée comme une succession progressive de tâches bien définies correspondant à des blocages/difficultés didactiques.

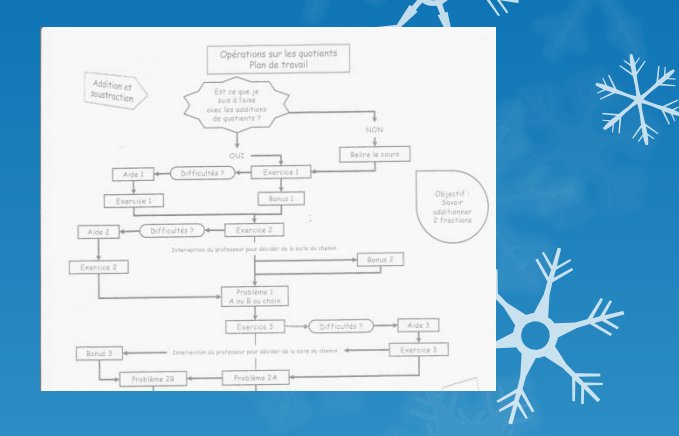

#### **Deux exemples (fiches disponibles)**

- en 3<sup>ème</sup>, travail sur les équations du 2<sup>nd</sup> degré

-en 5ème/4ème, travail sur les opérations de fractions

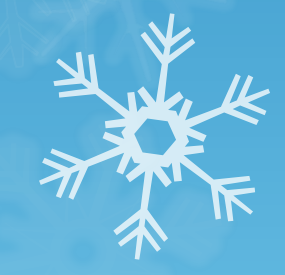

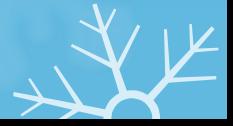

## **Concevoir un plan de travail**

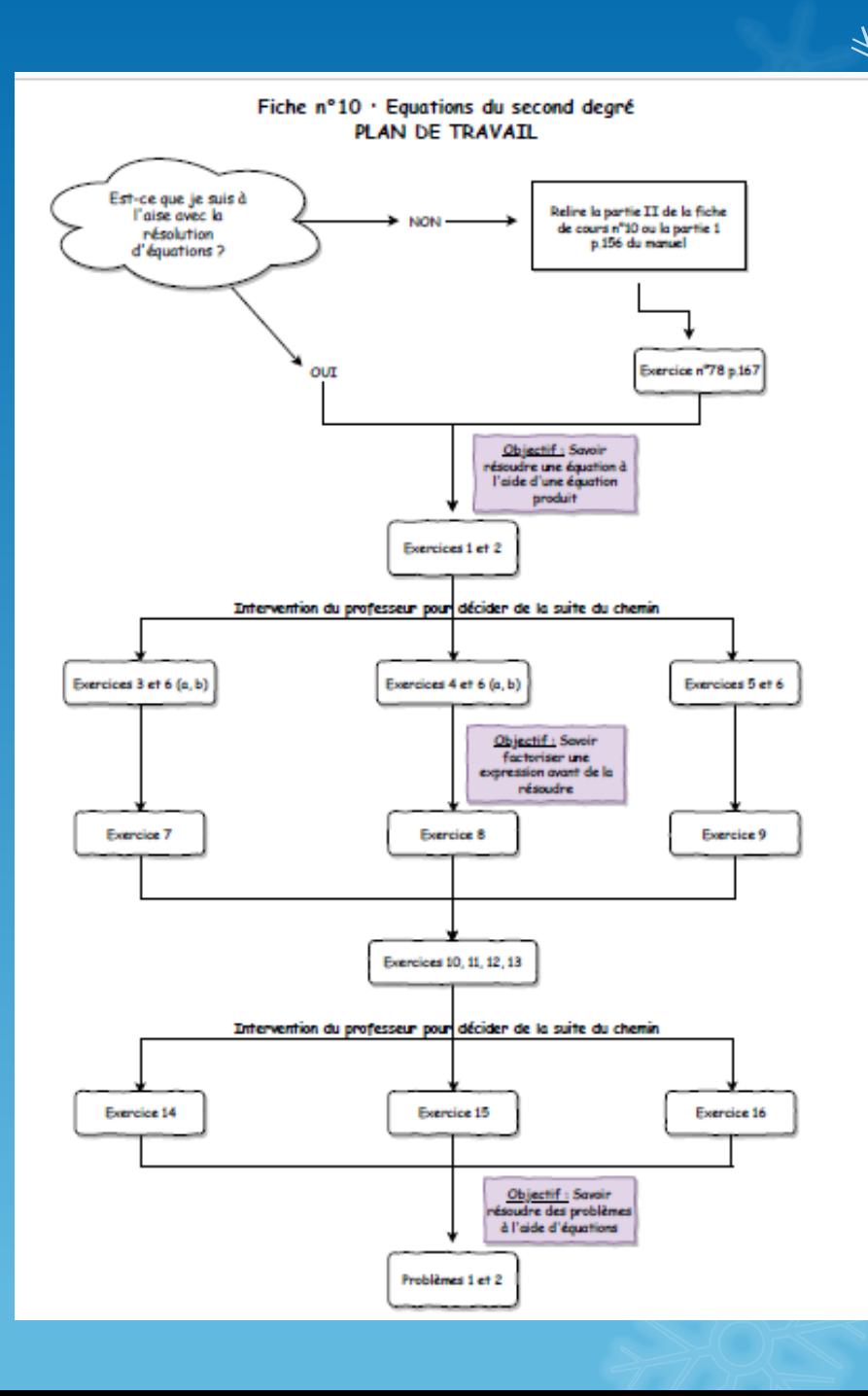

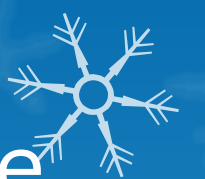

## Des fiches d'aide/coup de pouce à la demande ou à proposer

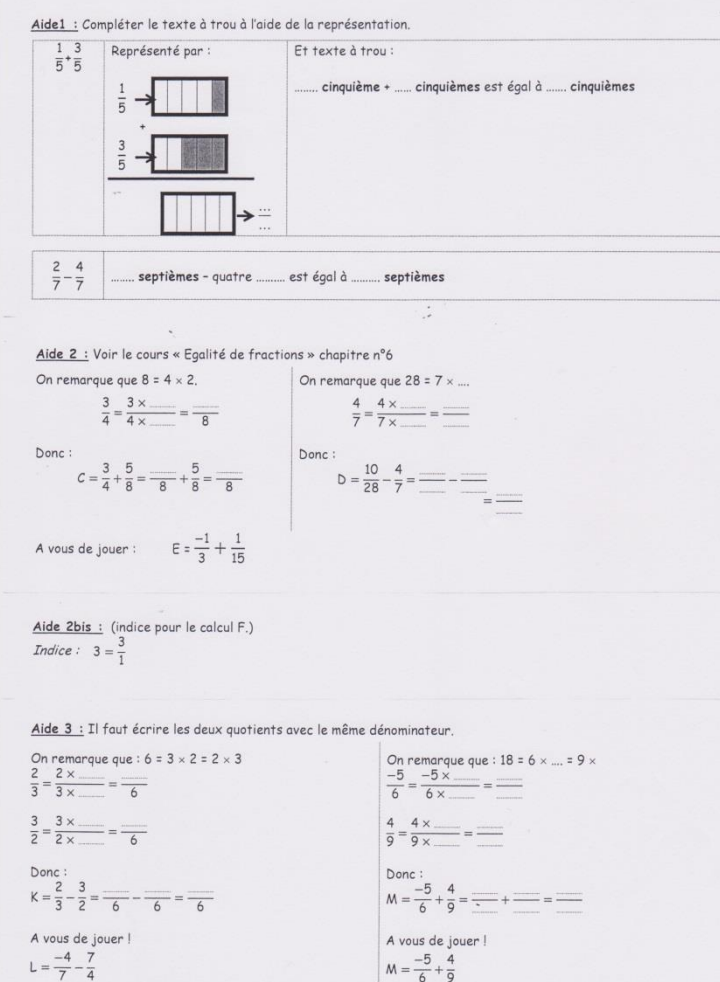

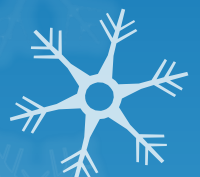

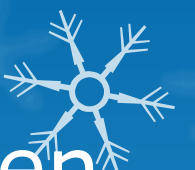

## Fiche « Plan » à personnaliser et surlignant le parcours

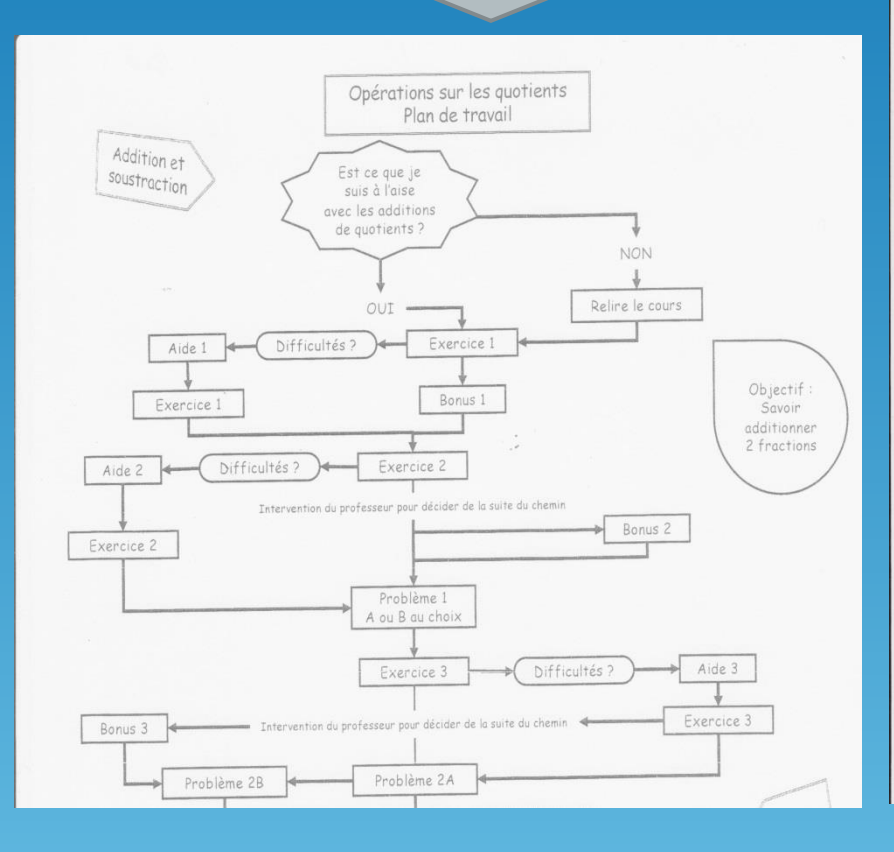

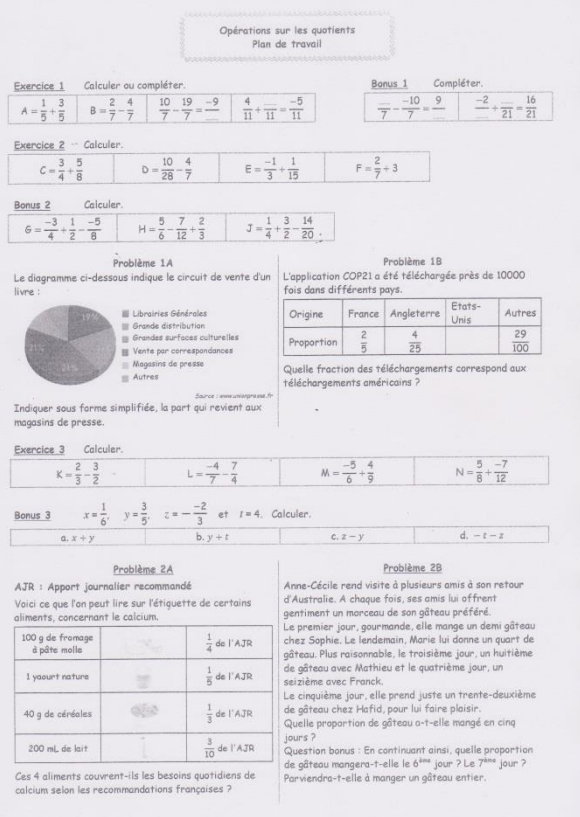

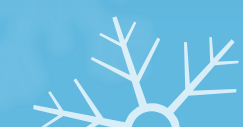

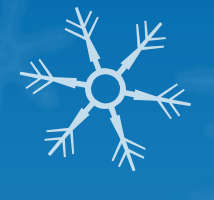

# **Correction / Autocorrection**

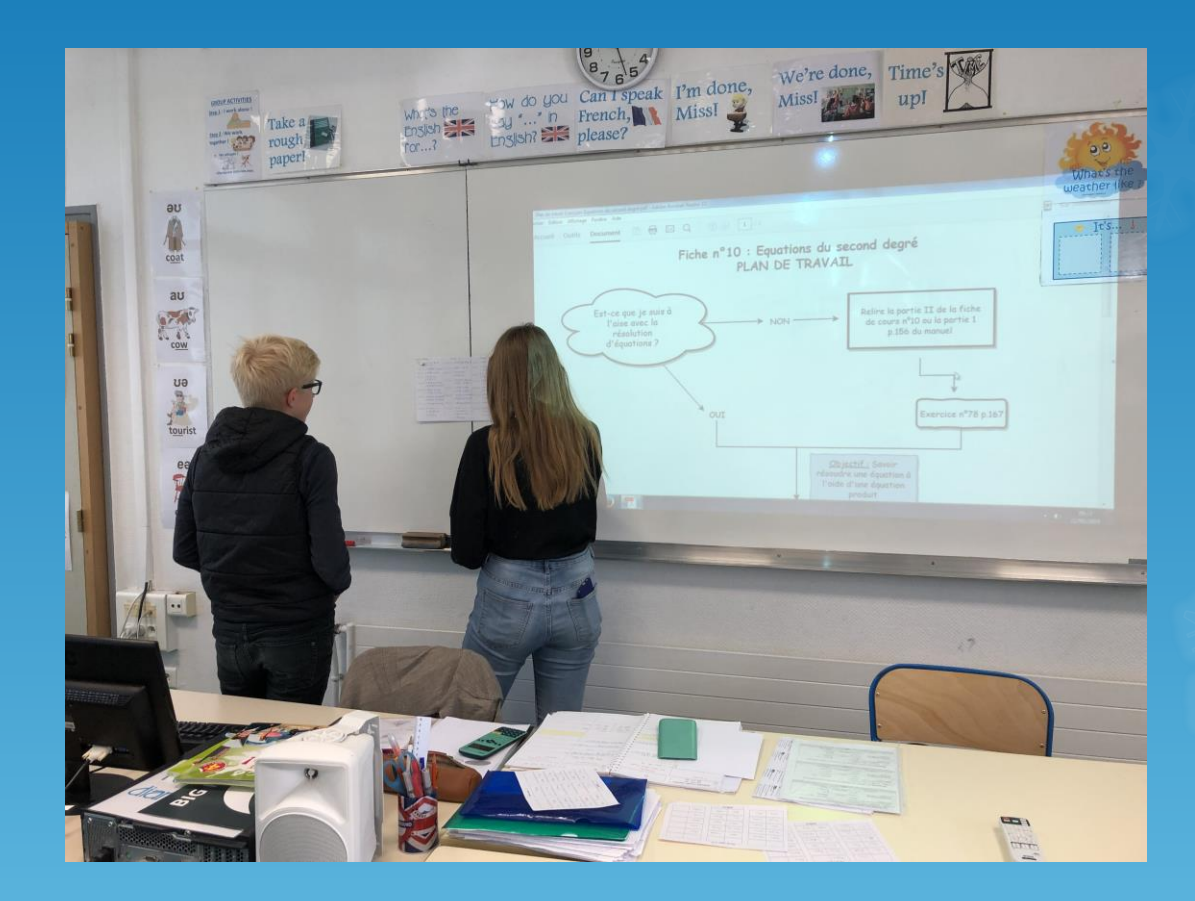

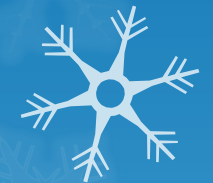

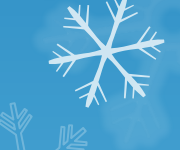

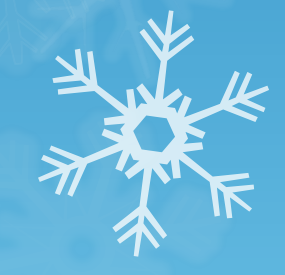

**[https://app.bookcreator.com/read/library/-](https://app.bookcreator.com/read/library/-LfL32Wluh_WoV4NejFz/rvGfWzaB4zOv3h7afRvWh3tFxxU2/pq-AifELSjWnN4MTby0P8A/ZJd1DD_CTzO3UiRkHDH3dg?from=editor) [LfL32Wluh\\_WoV4NejFz/rvGfWzaB4zOv3h7af](https://app.bookcreator.com/read/library/-LfL32Wluh_WoV4NejFz/rvGfWzaB4zOv3h7afRvWh3tFxxU2/pq-AifELSjWnN4MTby0P8A/ZJd1DD_CTzO3UiRkHDH3dg?from=editor) [RvWh3tFxxU2/pq-](https://app.bookcreator.com/read/library/-LfL32Wluh_WoV4NejFz/rvGfWzaB4zOv3h7afRvWh3tFxxU2/pq-AifELSjWnN4MTby0P8A/ZJd1DD_CTzO3UiRkHDH3dg?from=editor)[AifELSjWnN4MTby0P8A/ZJd1DD\\_CTzO3UiR](https://app.bookcreator.com/read/library/-LfL32Wluh_WoV4NejFz/rvGfWzaB4zOv3h7afRvWh3tFxxU2/pq-AifELSjWnN4MTby0P8A/ZJd1DD_CTzO3UiRkHDH3dg?from=editor) [kHDH3dg?from=editor](https://app.bookcreator.com/read/library/-LfL32Wluh_WoV4NejFz/rvGfWzaB4zOv3h7afRvWh3tFxxU2/pq-AifELSjWnN4MTby0P8A/ZJd1DD_CTzO3UiRkHDH3dg?from=editor)**

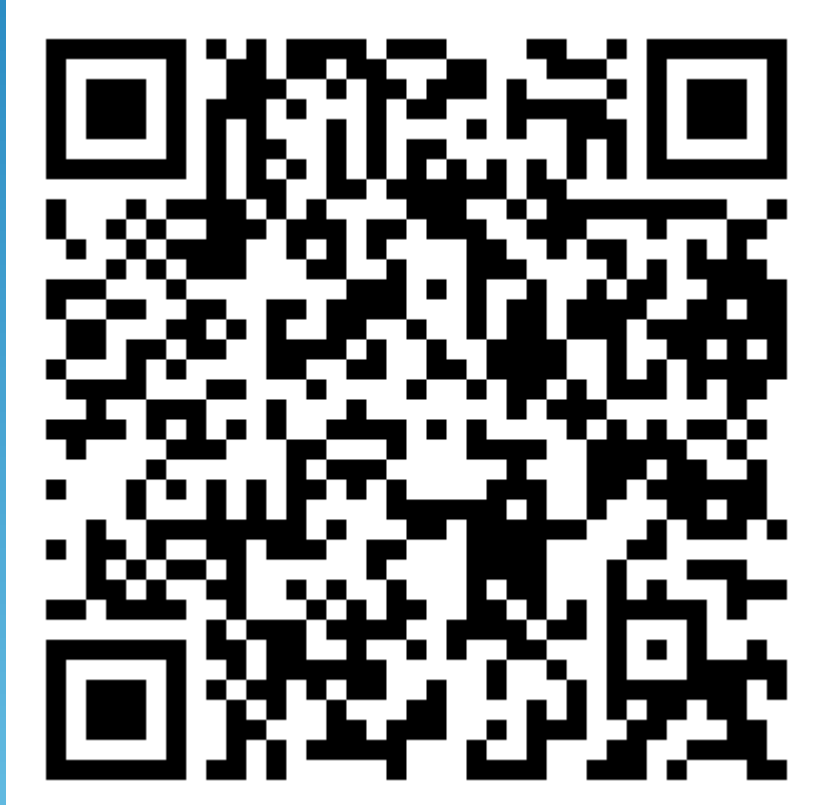

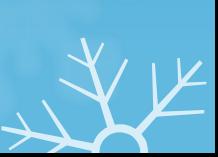

 $\frac{1}{\sqrt{\pi}}$